## Інформаційно-комунікаційні технології (3год\ тиж І сем. – 48 год, ІІ сем. - 57 год)

- [1] Основи баз даних: навч. посіб. / І. О. Завадський. К.: Видавець Завадський І, 2011
- [2] Пасічник О. Г., Пасічник О. В., Стеценко І. В. Основи веб-дизайну К.: Вид. група BHV, 2009 [3] Костюков В. П., Мортунак Є. В. Інформаційний працівник. – К.: Вид. група BHV, 2011

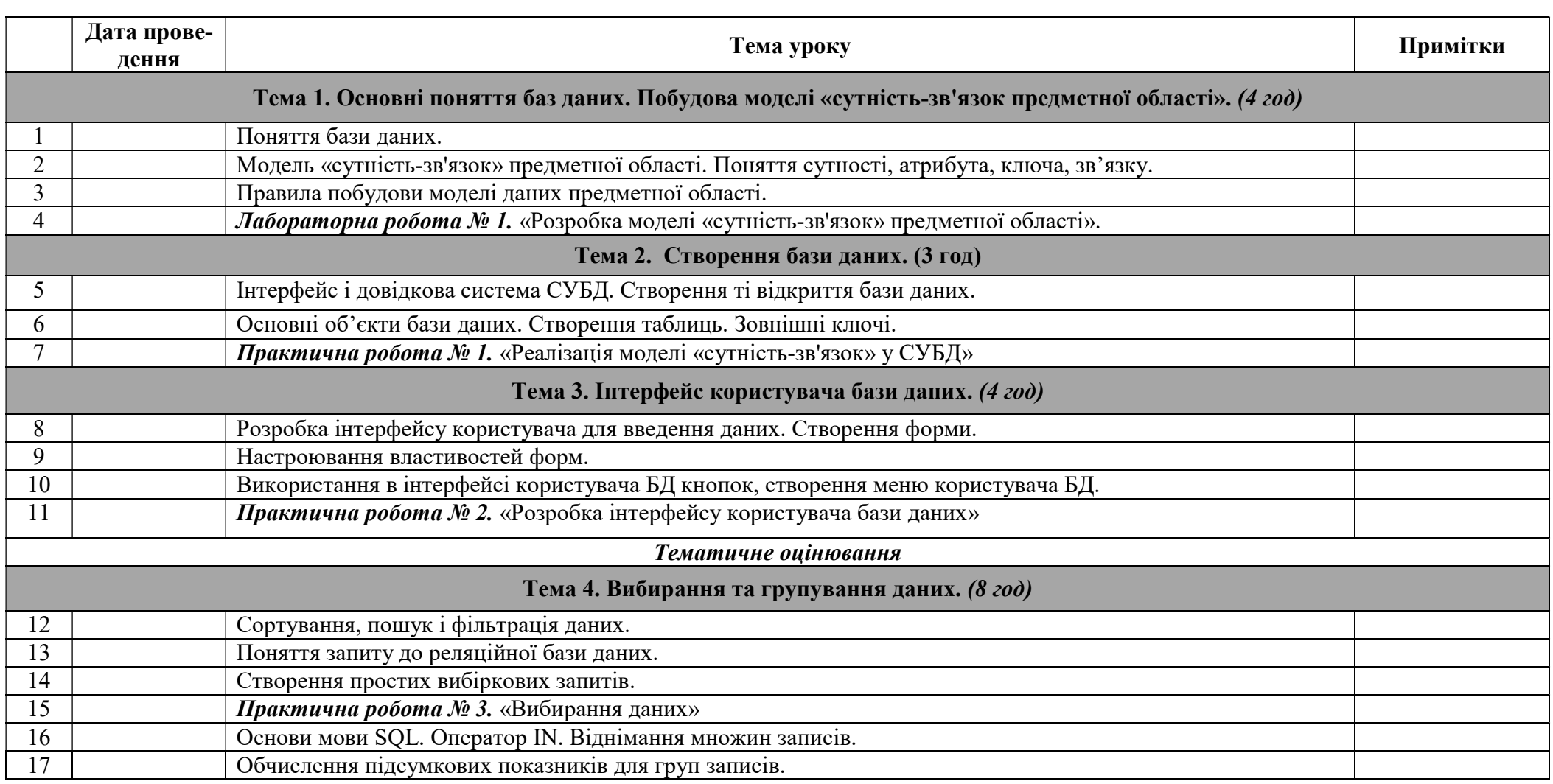

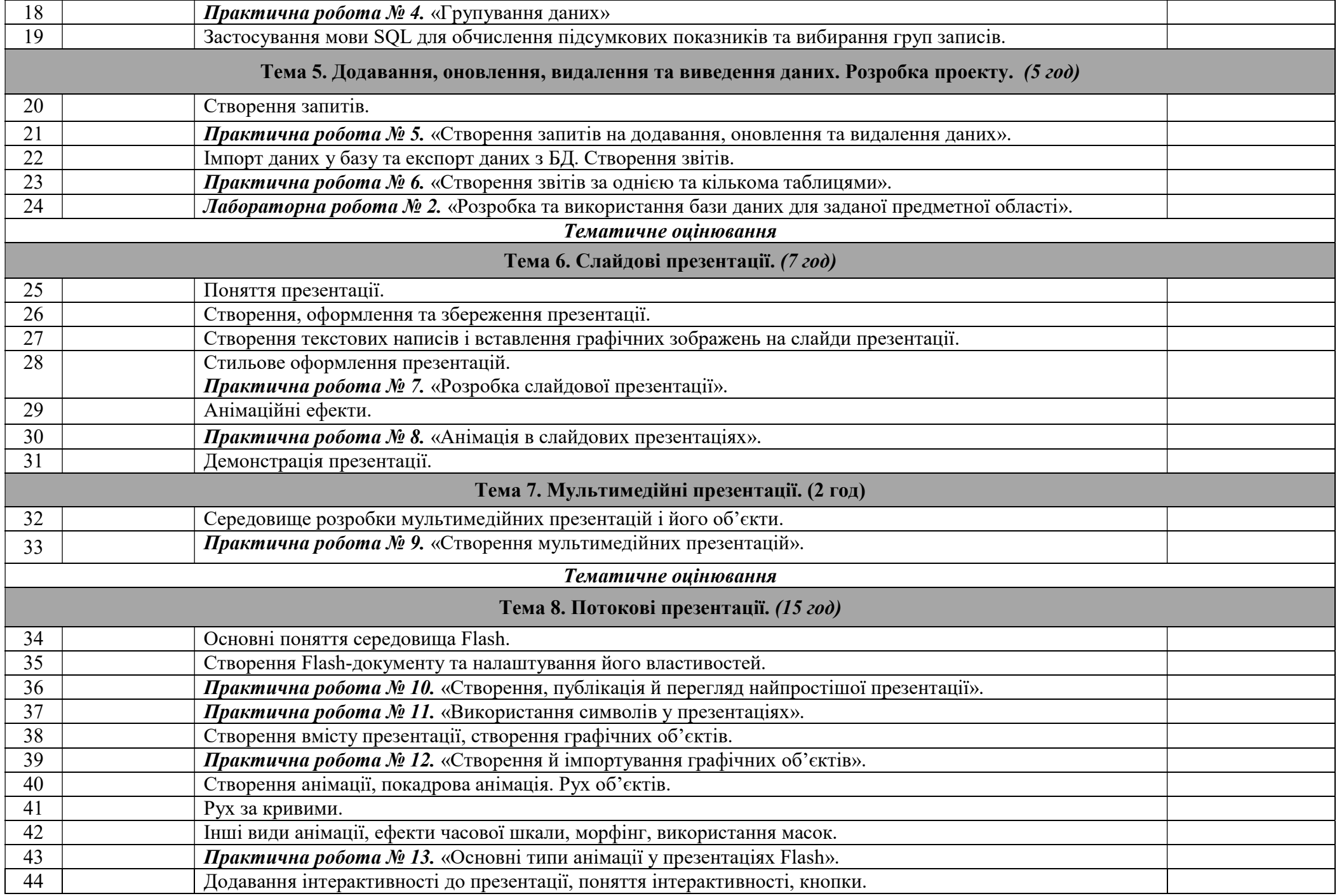

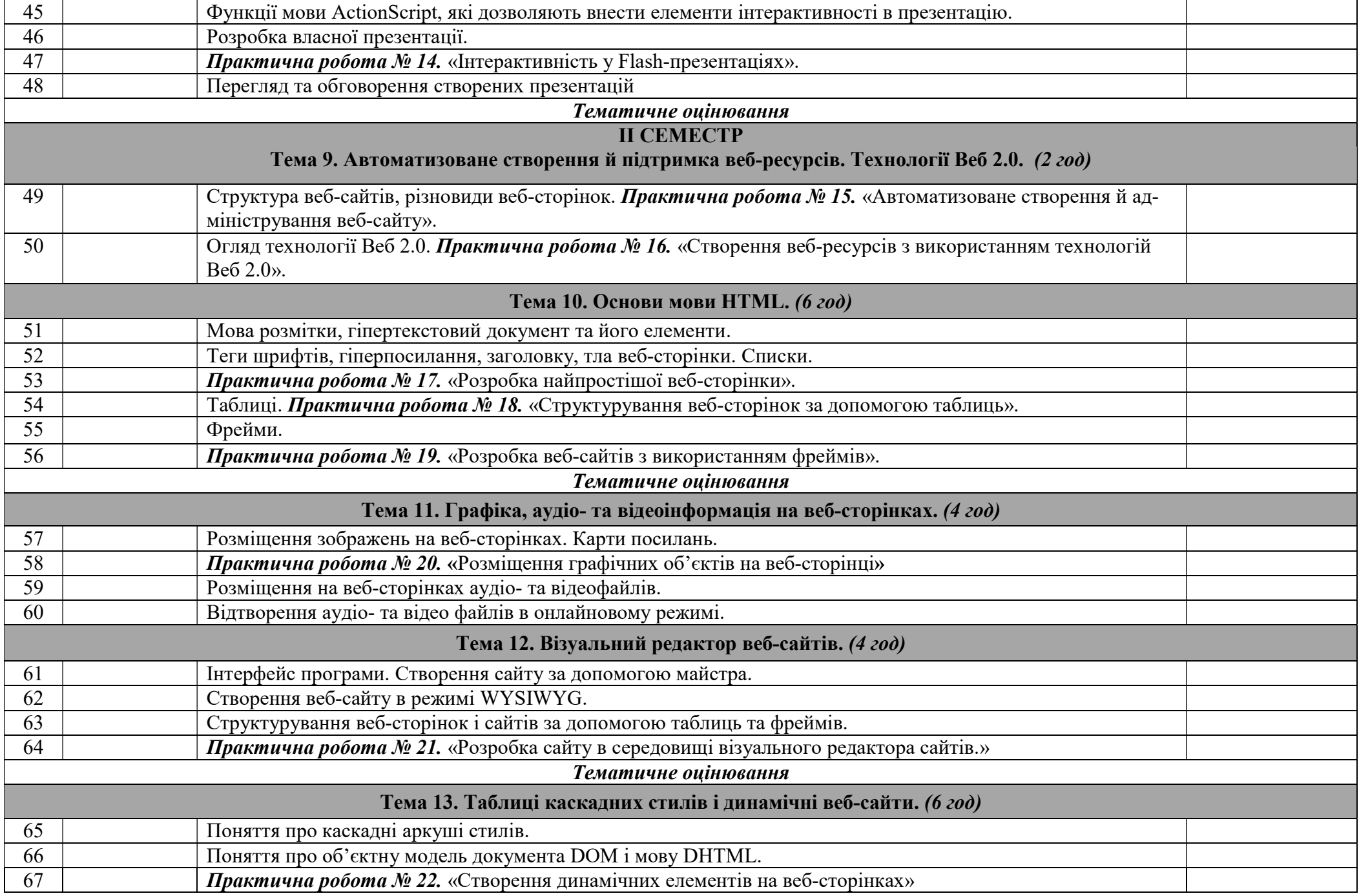

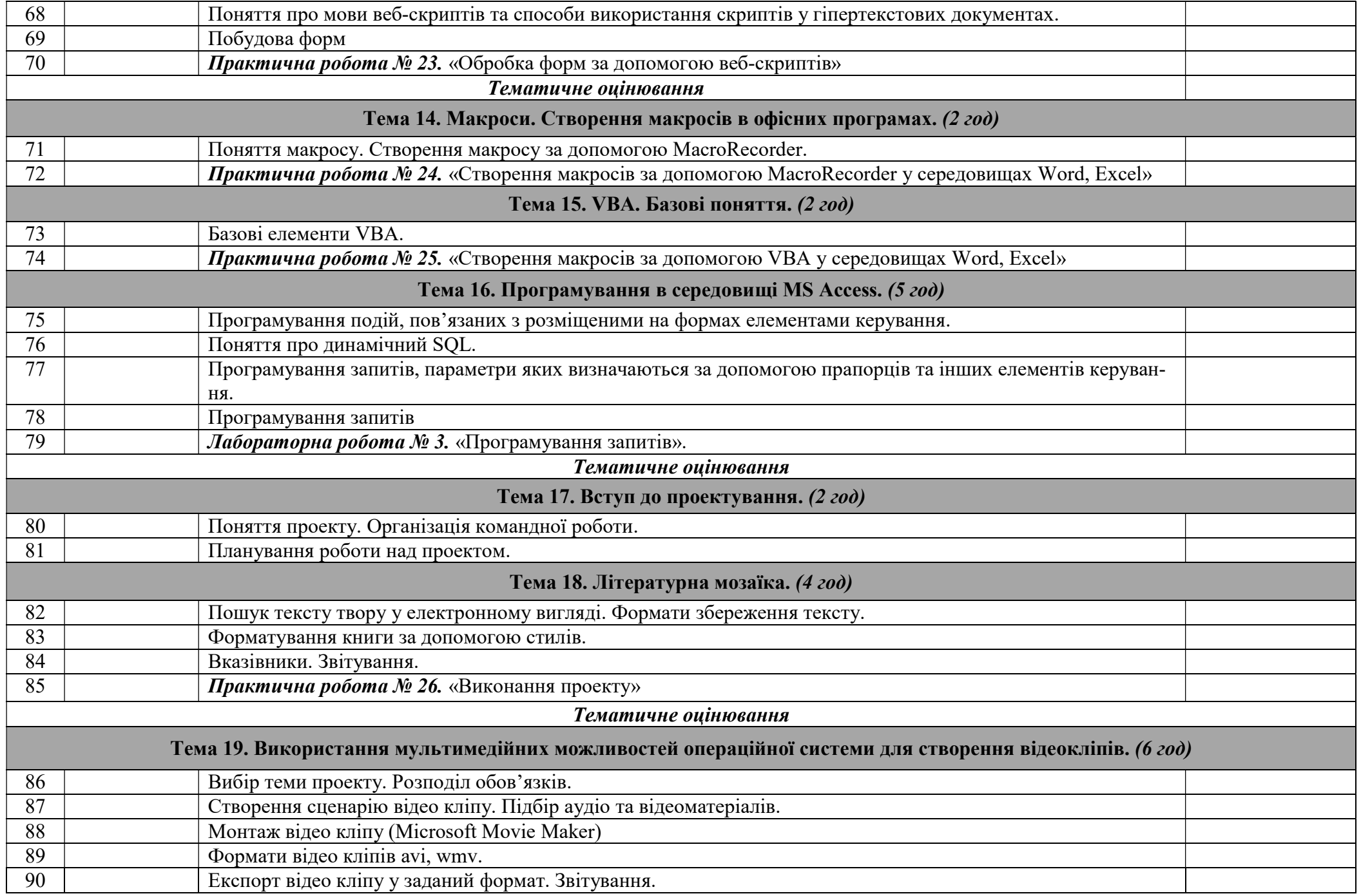

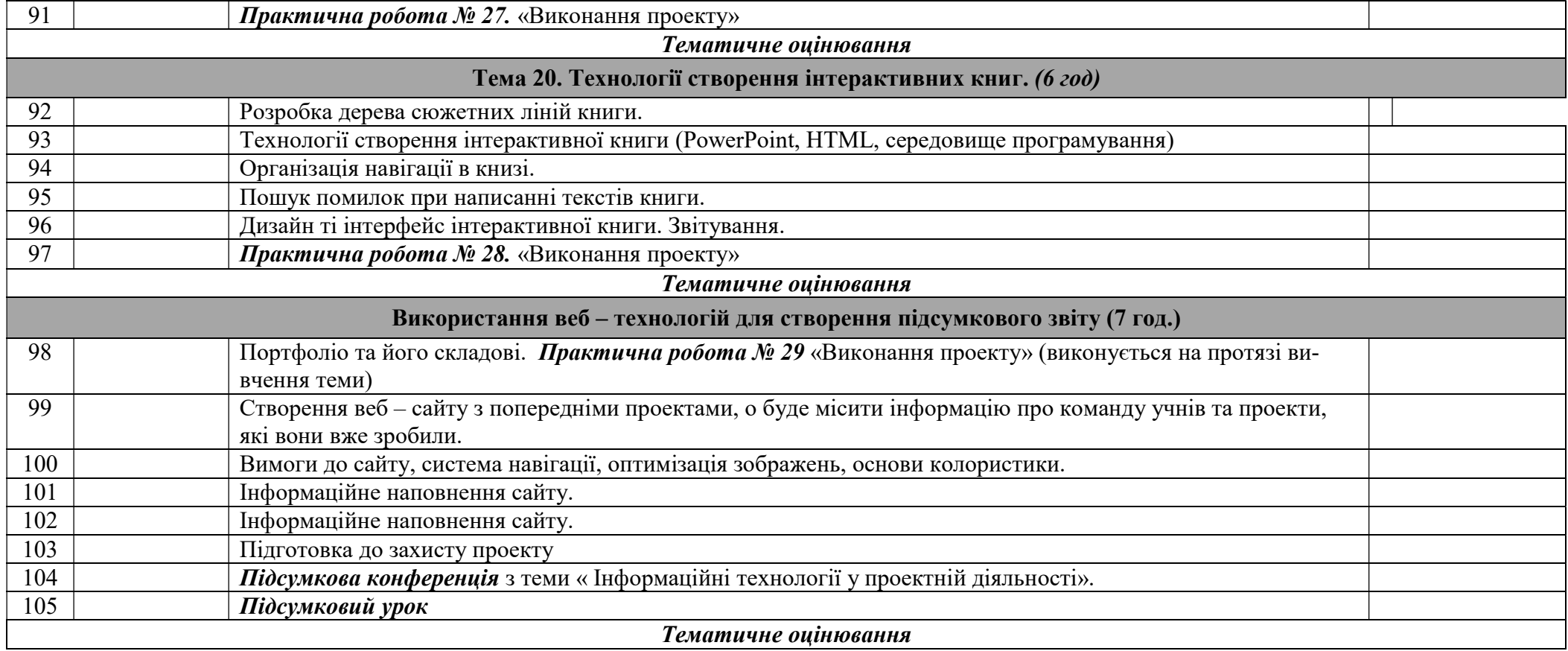

## Основи алгоритмізації та програмування (2 год \ тиж І сем. – 32 год., ІІ сем. – 38 год.)

[1] Караванова Т. П. Інформатика: методи побудови алгоритмів та їх аналіз: обчисл. алгоритми – К.: Генеза, 2009 [2] Караванова Т. П. Інформатика: методи побудови алгоритмів та їх аналіз: необчисл. алгоритми – К.: Генеза, 2007

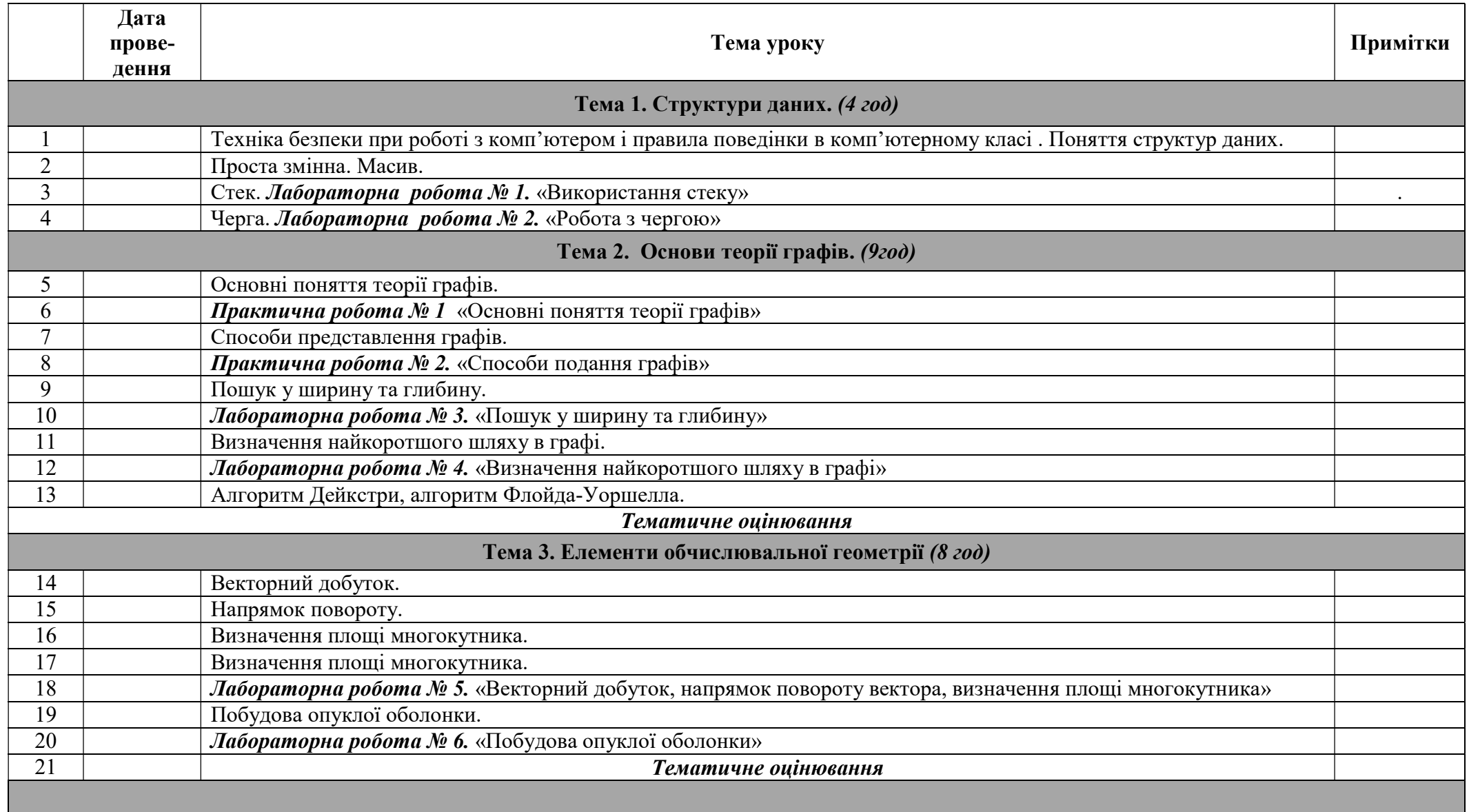

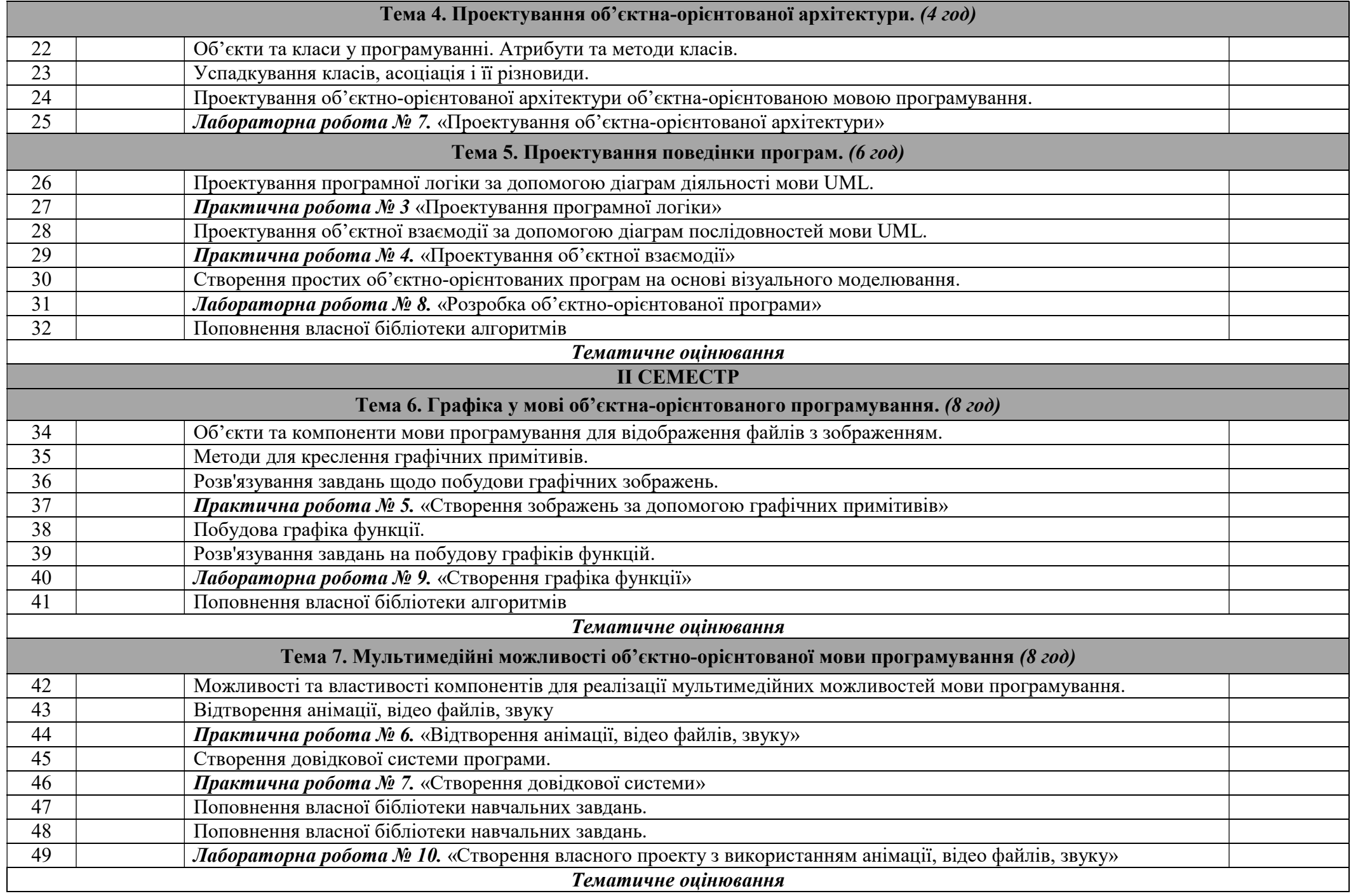

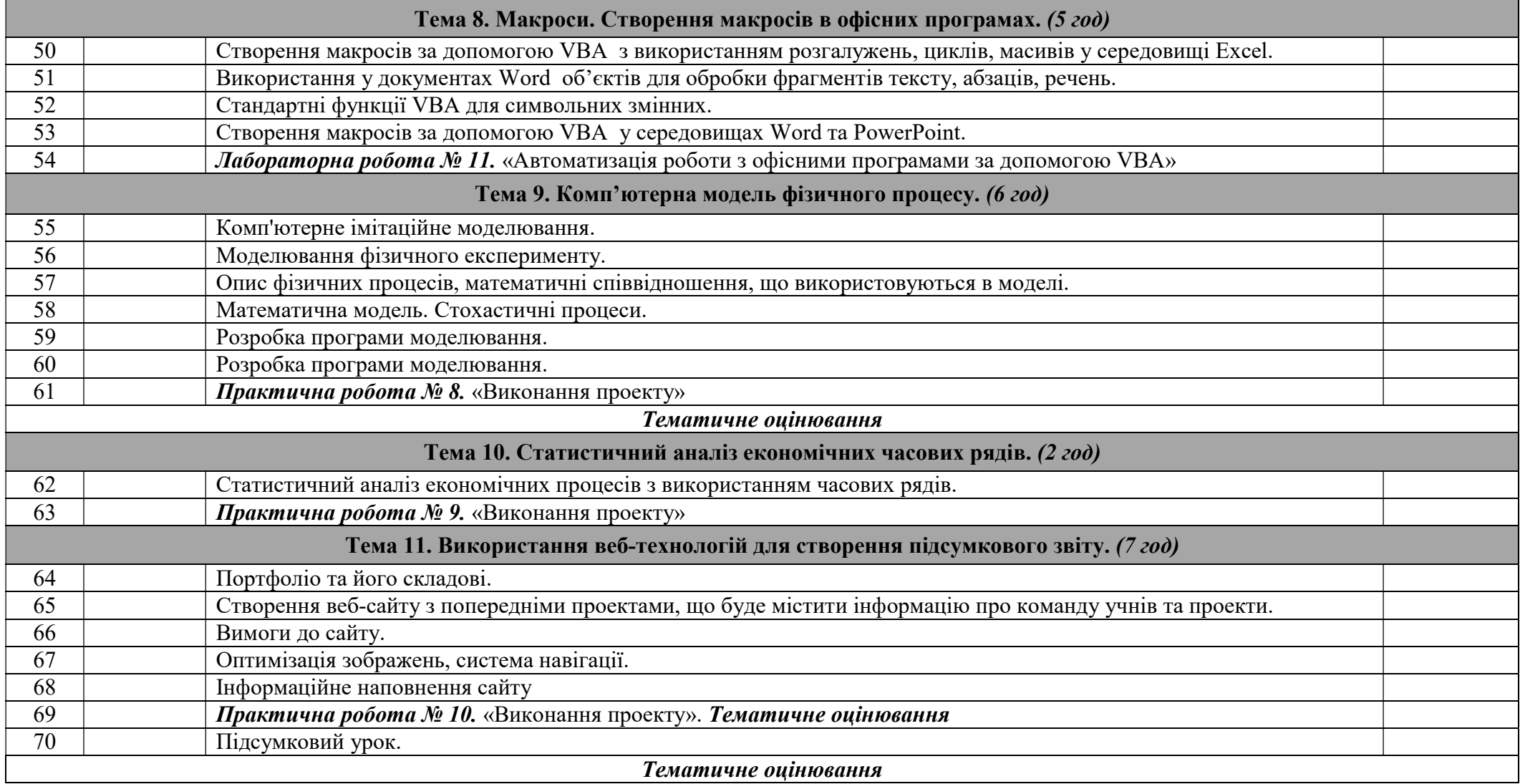